# **Photoshop 2021 (version 22) Keygen Full Version With License Key {{ finaL version }} 2023**

After you have the software installed, you need to update it. To do this, you need to locate the update option and update the software. Then, you need to locate the updater.exe file and open it. After the updater is launched, you need to follow the on-screen instructions and update the software. Once the software is updated, you need to find the file and open it. Then, you need to locate and open the Photoshop folder. When you open it, you will notice that a.reg file is located in the folder. You need to open the.reg file and follow the on-screen instructions. When you have completed the instructions, the software will be ready for use.

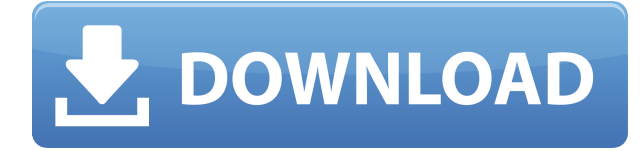

The new update of Adobe Photoshop CC lets you view both the Raw and the DNG files (using the file browser). If you want to see the metadata, you can right-click the file and choose to view the Camera RAW Properties section. This will usually open the in-camera version of that raw file. In the previous version of Photoshop, you were able to create scalable graphics on the canvas, only they didn't have the app icon. Now, you will have it, and you can drop them anywhere on the canvas. You can easily create content as a graphic object from the same place in the editor, you just need click on it and select *Convert to Smart Object*, which will turn it into an editable photo in Photoshop. And now, you can drop it anywhere, now. When you place content on the canvas, it's associated with the last user interface you've had on the document. And there's a good reason for that: when you drag it out of the canvas, it will split from that last UI state. If you want this file to be associated with a different UI state, you just need to create a new one, drag the image over to it and it will be ready to place in this UI state. I tested working on an old 1 TB external HDD and it was extremely fast since Photoshop Elements 11 also uses the HDD as a cache. I copied 2000 files into this new system and it was a totally different story: my performance was dropping every second I was opening a file. Storing Photoshop Elements in an external HDD is no longer a solution to speed up working or clean up

## **Download Photoshop 2021 (version 22)With Key Windows 10-11 X64 2022**

That is why, you need Adobe Photoshop - the graphics editor having the best features and effects. In Photoshop you will get to play with text and graphics as you make them look like your imagination. You can apply effects to manipulate text and graphics to achieve the best design. What Is the Right Software for Me? Thus, it is important to select the right software for you. **What should I be using for graphic design?**

### With the variety of graphic design software available you would like to choose the one that works well and is user friendly. Remember, you can't do everything online. You need to work offline since you won't be able to save your designs unless you're on a desktop with an internet connection. What tool works for me? Let's start with some of the most popular tools that you can use for graphic design. With the wide array of available software tools you want a feature-rich program to be able to perform many different functions to create unique and interesting designs. **Design the right**

#### **software for me**

If you're an amateur who prefers to design online, software like Canva will help you create professional looking designs effortlessly. And if you are a graphic designer who creates works for clients online, Photoshop tools like Adobe Photoshop gives you the features you need to create highquality prints, and works of art on the web. **What types of software we need to work for graphic design?**

For your graphic design needs, some of the best graphic design software include CorelDraw and Adobe Photoshop. Both programs are usually included with a computer by default and provide important tools for graphic designers. Keep in mind that many other software programs available are designed for non-designers and non-professionals. It's true that we can create a stunning design online, but it will take more time and effort.

What Is the Best Adobe Photoshop for Beginners? If you're a beginner in Photoshop, you may not be aware of all the powerful features it offers. But as you learn more; Photoshop becomes a powerful tool that can be used to create professional-looking designs. Here are some of the Photoshop resources you can start working with today: What Is Adobe Photoshop **More resources for Adobe Photoshop**

When you are having trouble when using the tools in Photoshop, there are many other places you can turn to. There are dozens of free books available for Photoshop. If you use the program, you may have noticed that you could cover everything it offers. But the most powerful resource is the community of experts on the Internet. They have written and created tutorials about Photoshop that you can use to get the most out of your Photoshop experience. You can also learn about the programs such as the best software for graphic design. What Is Adobe Photoshop If you have any questions about the tools, whether they're about Photoshop or about any of the other programs, our team of professionals can help. Call or e-mail us today for assistance with your printer lags or any other printing concerns. 933d7f57e6

## **Photoshop 2021 (version 22) With Key [32|64bit] {{ latest updaTe }} 2022**

PS: The Complete Photo Book is your guide to taking, editing, and sharing photos. Whether you're working with an iPhone, a DSLR, or another camera setting, follow the step-by-step process in this accessible book to create and share beautiful photos. Professional Photoshop tools, fresh perspectives on photography, and practical photography tutorials complete this phenomenal book. Professionals and novices alike will learn from the authors' huge experiences in all aspects of imaging, and enjoy satisfying insights. Combine a celebration of popular culture and design with a clear, engaging presentation of Photoshop to make learning about graphic design and composition easy and fun! With a strong focus on getting you up to speed quickly, this book shows how to apply Photoshop to the Web, comics, t-shirts, logotypes, and many other applications. Master the core tools and techniques used in almost any digital design, plus using and combining media and styles for the most creative results. The book also introduces you to the newest features and tools in Photoshop, including the Adobe Creative Cloud and Adobe XD. Learn how the art of the digital designer has changed as digital technology has matured. And there's more to Adobe software than just image editing—Relate to Creativity brings together how you approach creative challenges across all of the technologies that you use to create your work. Learn how to deploy creativity, collaborate in spirit, and market your work using the full range of Adobe products and the entire Digital Experience family.

oil painting effect in photoshop cs3 free download free download of adobe photoshop cs3 photoshop cs3 old version free download adobe photoshop cs3 crack file only free download oil painting brushes photoshop cs3 free download adobe photoshop cs3 exe download photoshop cs3 authorization code keygen download neat image photoshop cs3 free download adobe photoshop cs3 nef plugin download free download nik software photoshop cs3

Adobe XD CC 2019 is the new version of Adobe XD, a web-based tool for creating user interface, interactions, and animations. Adobe XD CC 2019 is designed specifically for the web, and includes a visual design tool, user interface elements, and an easy way to integrate and prototype animations, all from a single tool. Photoshop, as an essential part of the entire Adobe Creative Suite, is one of the most popular and powerful image editing applications on the market. It is for anyone who wants to create and edit an image; from a student who wants to take a few snapshots for school, to a professional photographer who spends a lot of time in her studio, Photoshop is the ideal tool to produce outstanding digital images. Adobe Photoshop CS5 also includes the Warp tool. This is a tool that can place two overlapping images together and create an image that is a composite of the two. This tool is also called compositing or layer masking. If you place an image on top of another, you can use the masking tools to blend the images together. Exposure, Colour, Levels, Curves, HSL & Saturation are other Photoshop filters that cater to all colors and light levels in a photo and that are used to correct the color balance, brightness, contrast, color, saturation, and other image quality aspects. There are also a variety of tools available for editing individual image components. These include areas, shapes, images, paths, layers, and strokes. Some of the tools available for the full version of Photoshop are in the Adobe Creative Cloud version.

In this course, you'll learn about all of the features these software has to offer its users. You'll learn the basics of Adobe Photoshop, such as file management, how to set up Photoshop to work efficiently, how to edit and apply the many different tools, commands, and layer functions, and you'll also find out how to customize the menus and shortcuts. In this course, you'll learn about all of the features Photoshop has to offer, including Customizing Photoshop, Creating Designs, and Working with Text and Styles and many more. Alongside this, you'll learn about the Photoshop interface, how to save and load documents, work with multiple graphics files, and much more. In the course, you will learn about all the features Photoshop has to offer. You will learn how to customize the menus and shortcuts, save documents, and work with multiple graphics files, designs, and more. In this course you will learn how to edit and compose raster images and learn to use all of the features in Photoshop. You will learn how to customize the colors in Photoshop, choose different colors to work with, and create your own swatches for future use. Learn about all the different activities you can do in photoshop; from scalching, to selecting and creating images, editing paint, filters, and much more. You will learn how to turn your images into vector artwork and show the differences between Adobe Illustrator and Adobe Photoshop. This is also a perfect course to brush up your skills.

<https://techplanet.today/post/safran-morpho-mso-1300-e-software-587-new> <https://techplanet.today/post/freedownloadhindimoviehero1983ofjackieshroff-install> <https://techplanet.today/post/tvs-msp-240-classic-printer-driver-top-free-13> <https://techplanet.today/post/aayirathil-oruvan-movie-download-free-best> <https://techplanet.today/post/raabta-full-movie-in-hindi-hd-1080p-fix-download-torrent> <https://techplanet.today/post/public-interest-lawyering-in-india-pdf-32> <https://techplanet.today/post/9dragons-skill-trainer-bot-download-verified> <https://techplanet.today/post/return-of-the-kettlebell-pdf-download-best> <https://techplanet.today/post/divya-shakti-mp4-movie-11> <https://techplanet.today/post/32-bcs-circular-pdf-exclusive-download> <https://techplanet.today/post/revit2007freedownloadwithcrack-hot>

Adobe also announced an update to Photoshop Lightroom that adds filters and enhancements enabling users to access their content from a mobile device. There's also a new UI for Action Sets, which provide new ways to organize and instantly access Photoshop actions and filters. The Final Cut Pro X plug-in now supports editing images in the browser with the latest Photoshop CC developments. With these updates, Adobe is committing to delivering improved capabilities that help users be more productive than ever. By integrating many of the latest advances in AI, accessibility, metadata, and reliability into Photoshop, Adobe brings greater efficiency and a new level of creativity. This run-up to the holidays, Adobe is bringing the most popular features, including the flagship features of Adobe Muse, the shape builder for creating sophisticated 3D designs in Illustrator, and tools to help the designer and developer build cross-device experiences with a common code base. You can watch Adobe MAX Live for announcement details, demo videos, and expert panels featuring specific product updates at http://max.adobe.com. As part of Photoshop, Adobe also announced its new Procreate iPad app -- a reimagining of the beloved photo editing app with an intuitive touch interface, a more robust feature set, and a new app icon -- and the Photoshop Mobile app for Android with enhanced editing capabilities. Experts bring together the best practices you need to leverage proprietary image processing software to create content. Now, including these expert users in your process will help you create faster and better.

Adobe Photoshop is going to be an excellent addition to your iPhone and iPad selection this 2014. It

will probably be the only graphics editing application for the iPhone and iPad, alongside the help of Adobe Elements, Adobe Encore, Adobe Revel, and Adobe XD. And if you're a Back to the Future fan, you're in for a trip back in time with the arrival of iPhone 6 and iPad Air 2. Watch out for the "real" one. Until next time, *keep creating!* Designers who choose Photoshop as a favorite can easily learn to draw a balanced, attractive and useful layout. Many of them only love to draw, make typography, or try to be a web designer, an illustrator, or a photographer. But this type of work has no limits and it depends on the individual favor. Apart from making an attractive website, the people have made a statement with their own styles and designs, and some of them have managed to make a name for themselves as a graphic designer. Photoshop CC is the third version of the software which was launched in 2008 and has the latest version of Adobe Photoshop. With this software, you can buy all the tools and features. It has the best features that are being used for the designing of various graphics. Some of the latest features used by the designers are included in this software. Photoshop which is synonymous with graphics design, is now in the seventh edition without an option to buy a new version.This software was only available for a limited number of users. But now it has been opened thanks to the recognition of Lightroom and Photoshop CC. The basic version of the software was very useful for the graphic designers, illustrators, and photographers. Photoshop has been updated with the latest version of the design and editing tools. The manufacturers have taken out the bugs in the newly released Photoshop.